# **Referrers : Monday**

## If you find [Referrers for DokuWiki](https://www.dokuwiki.org/plugin:referrers) useful, please consider [donating](https://www.paypal.com/xclick/business=tjgrant%40tatewake.com&item_name=Referrers%20for%20DokuWiki%20Donation&no_shipping=1&no_note=1&tax=0¤cy_code=USD&lc=US).

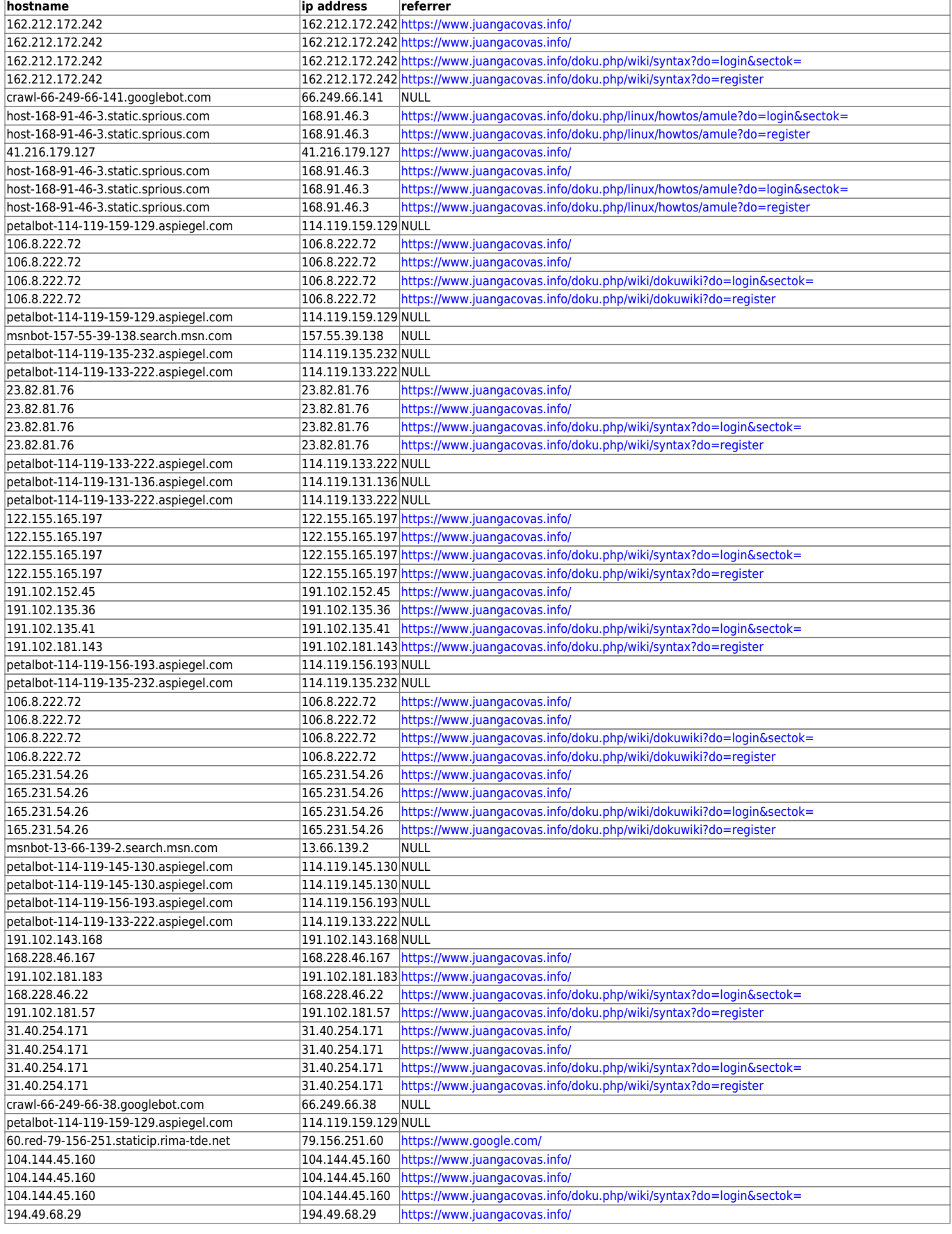

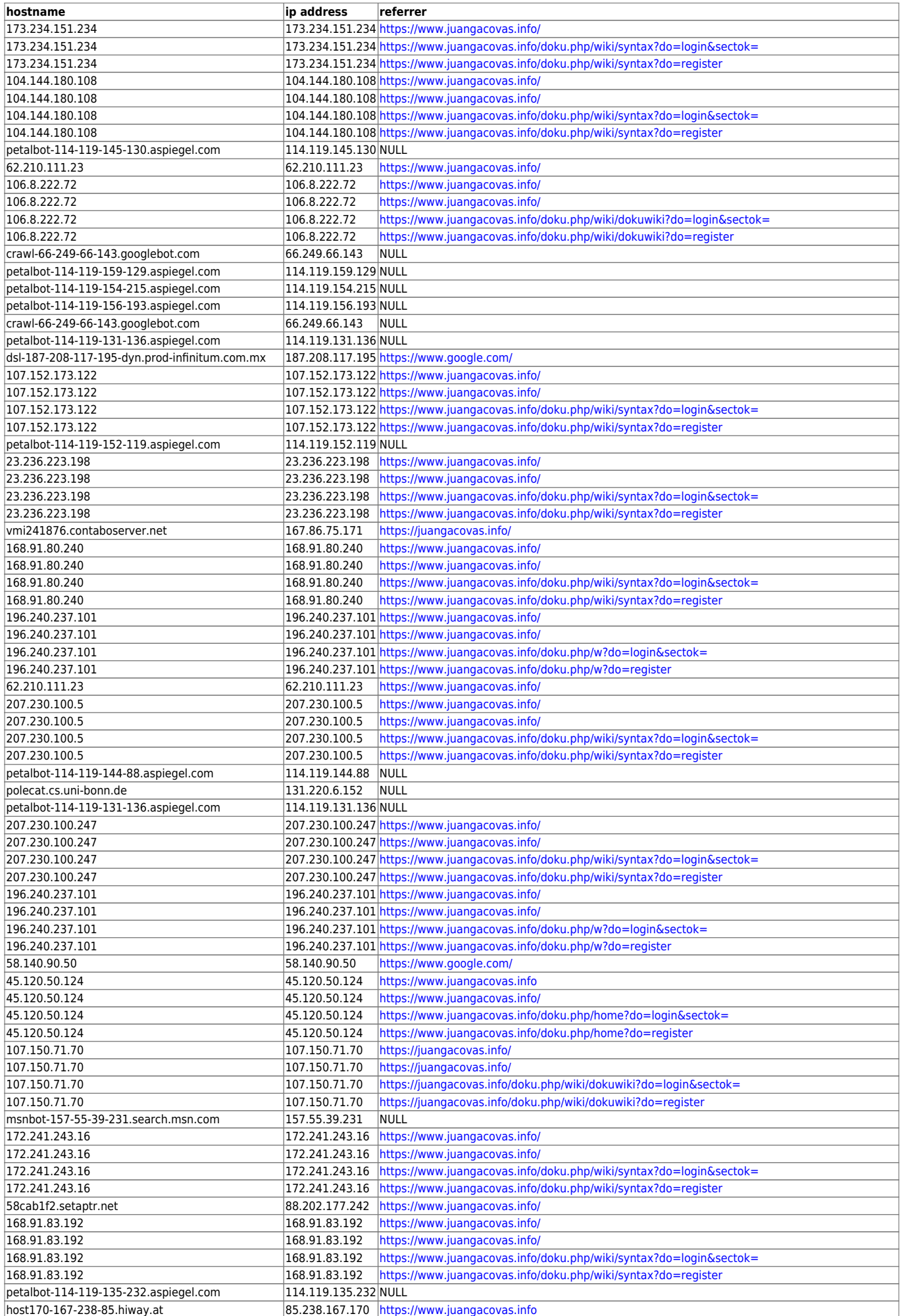

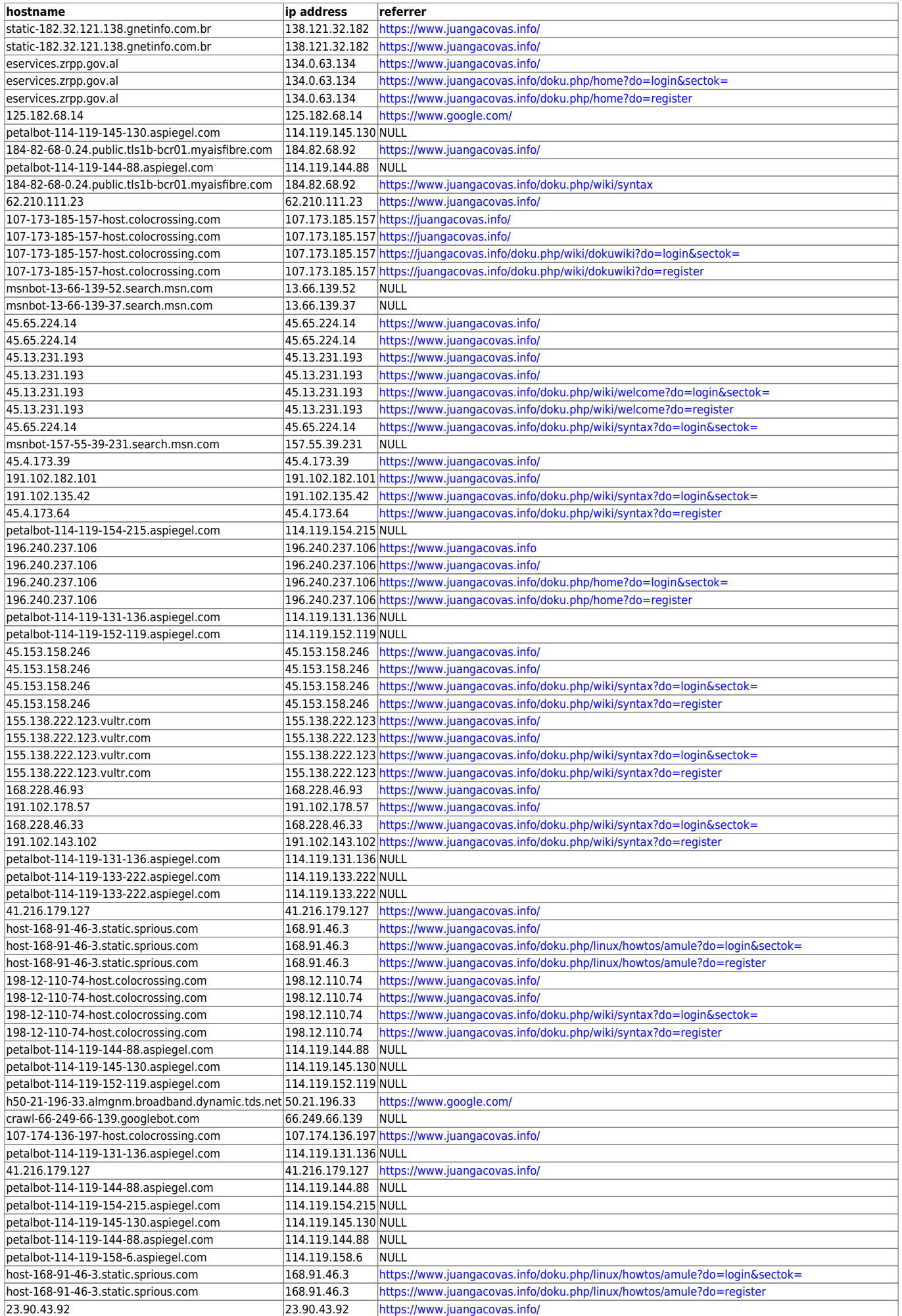

JuangaCovas.info - https://juangacovas.info/

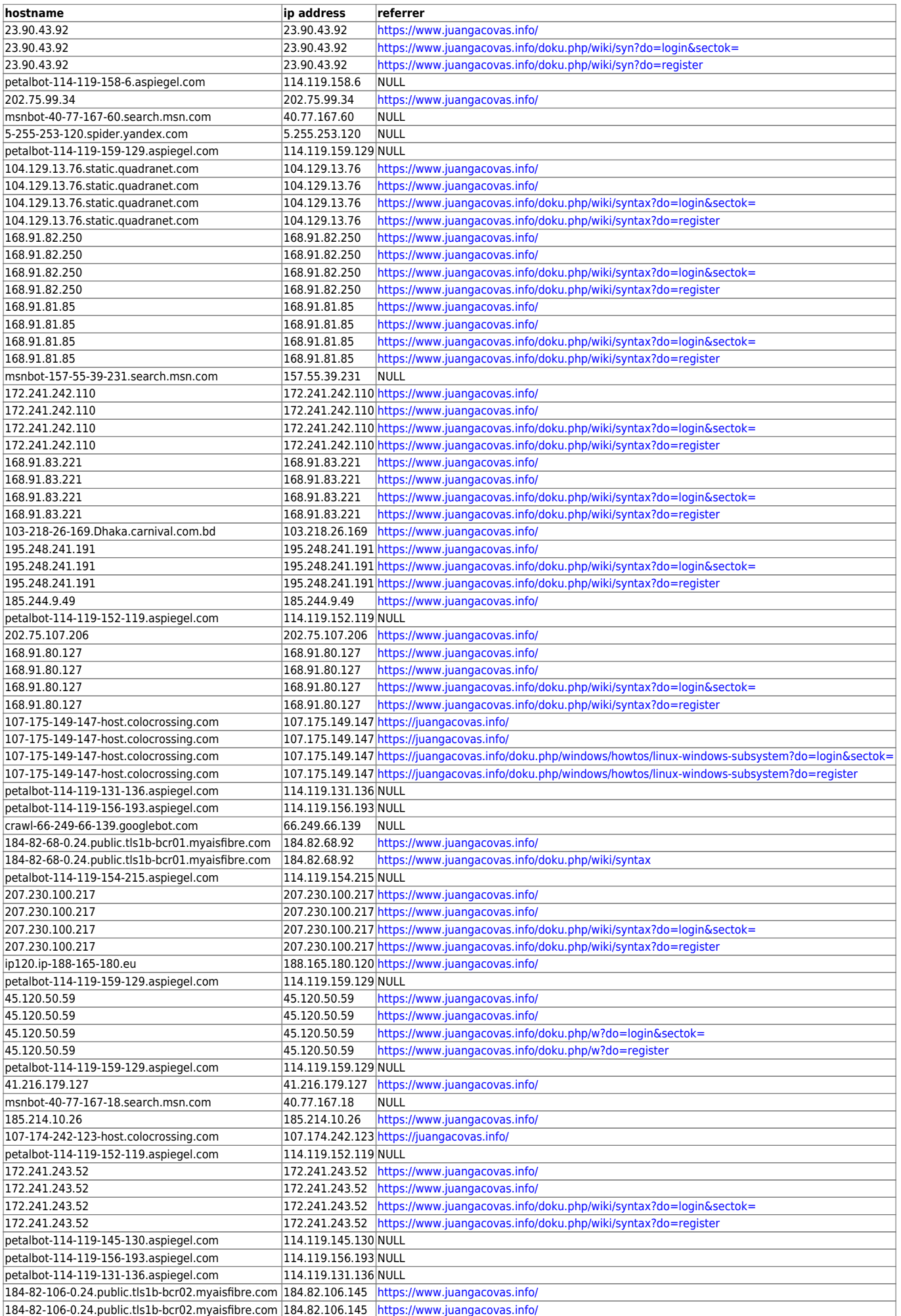

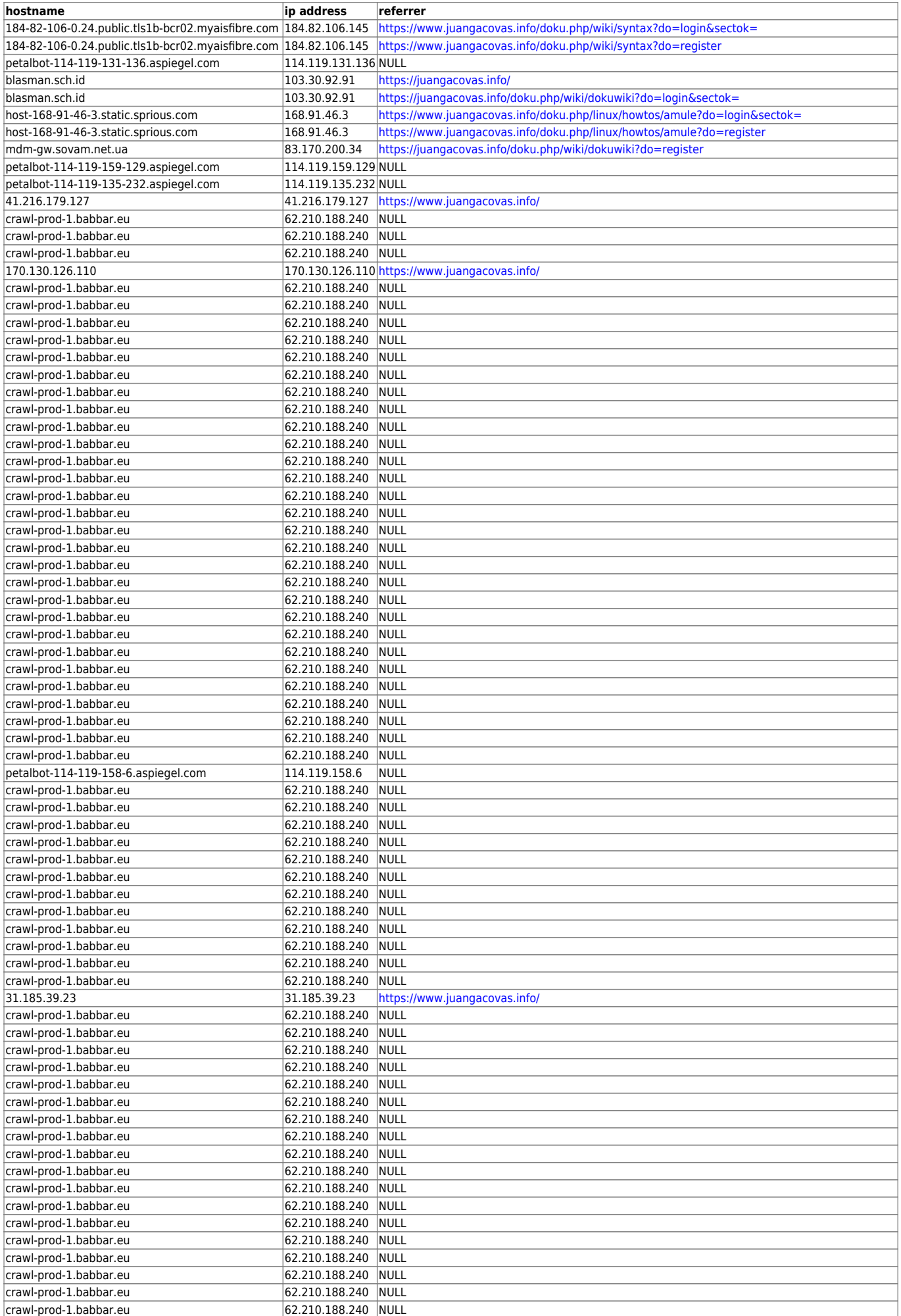

JuangaCovas.info - https://juangacovas.info/

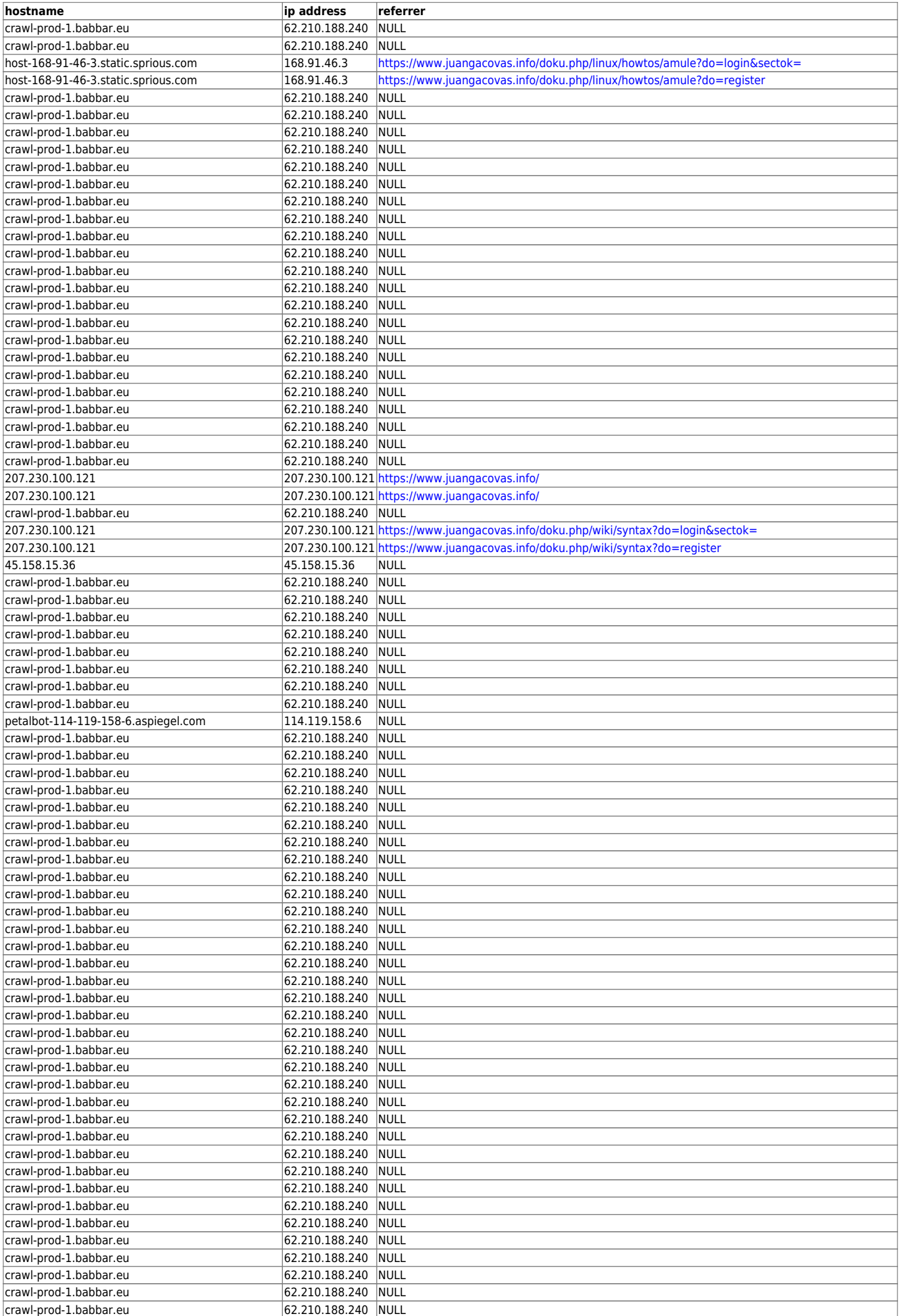

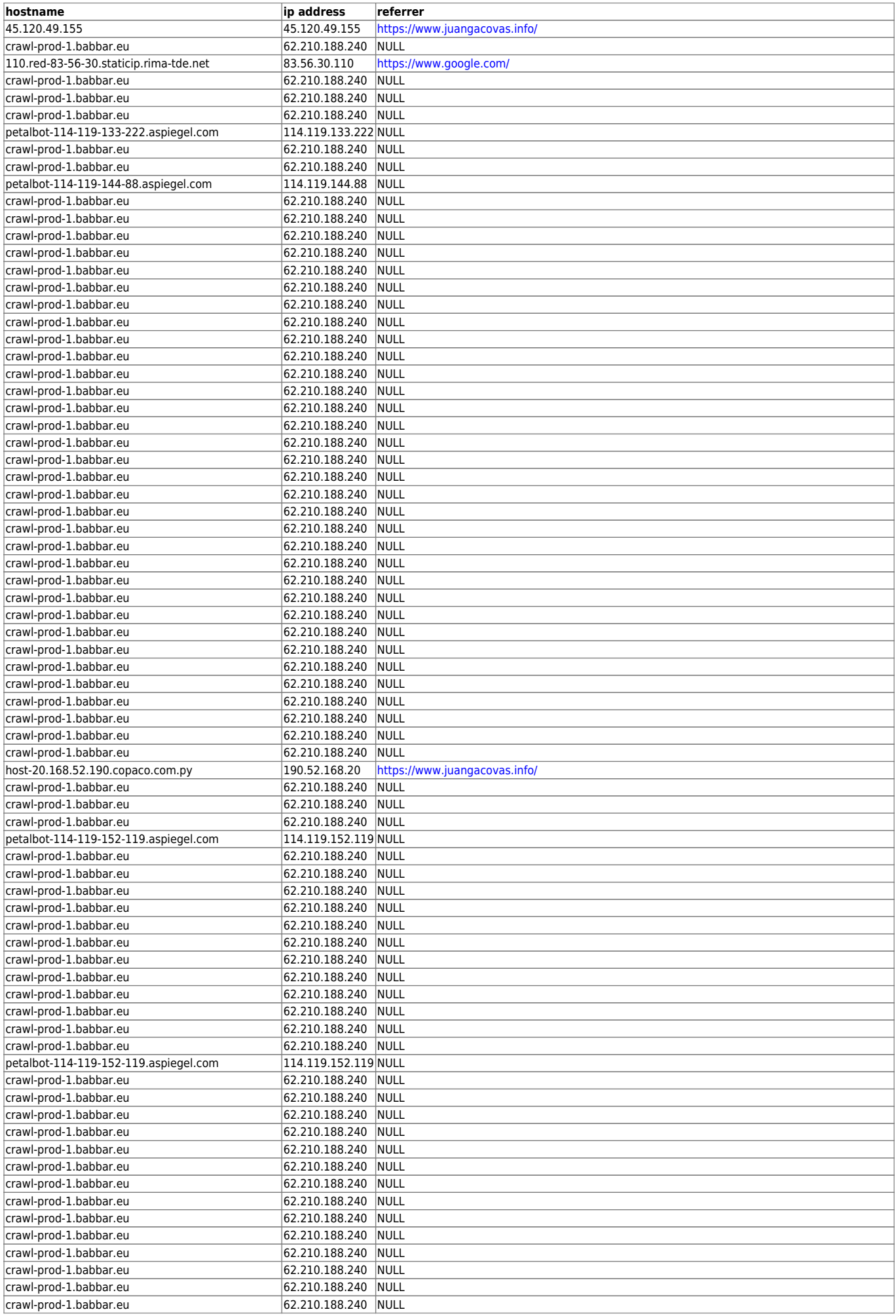

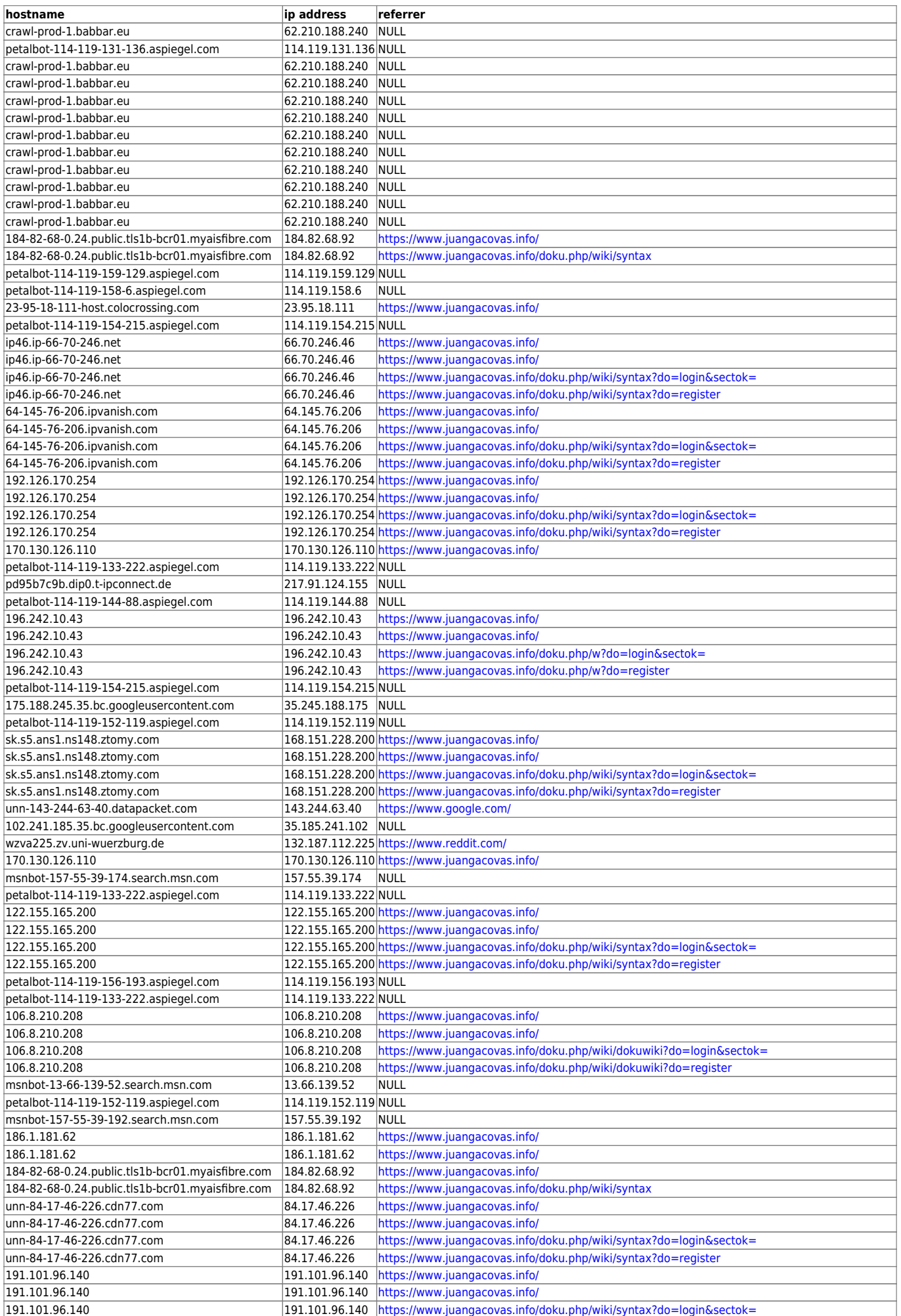

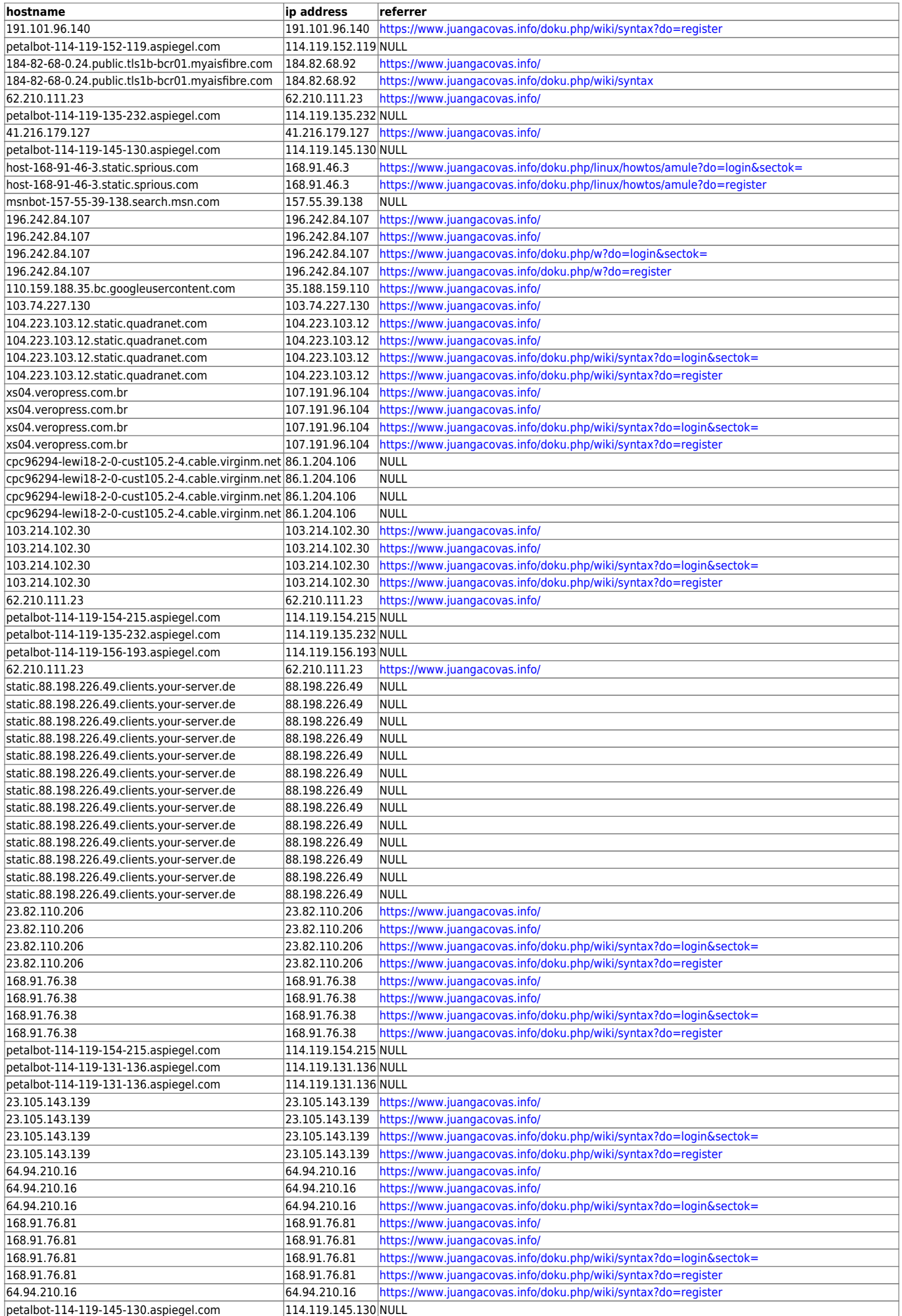

JuangaCovas.info - https://juangacovas.info/

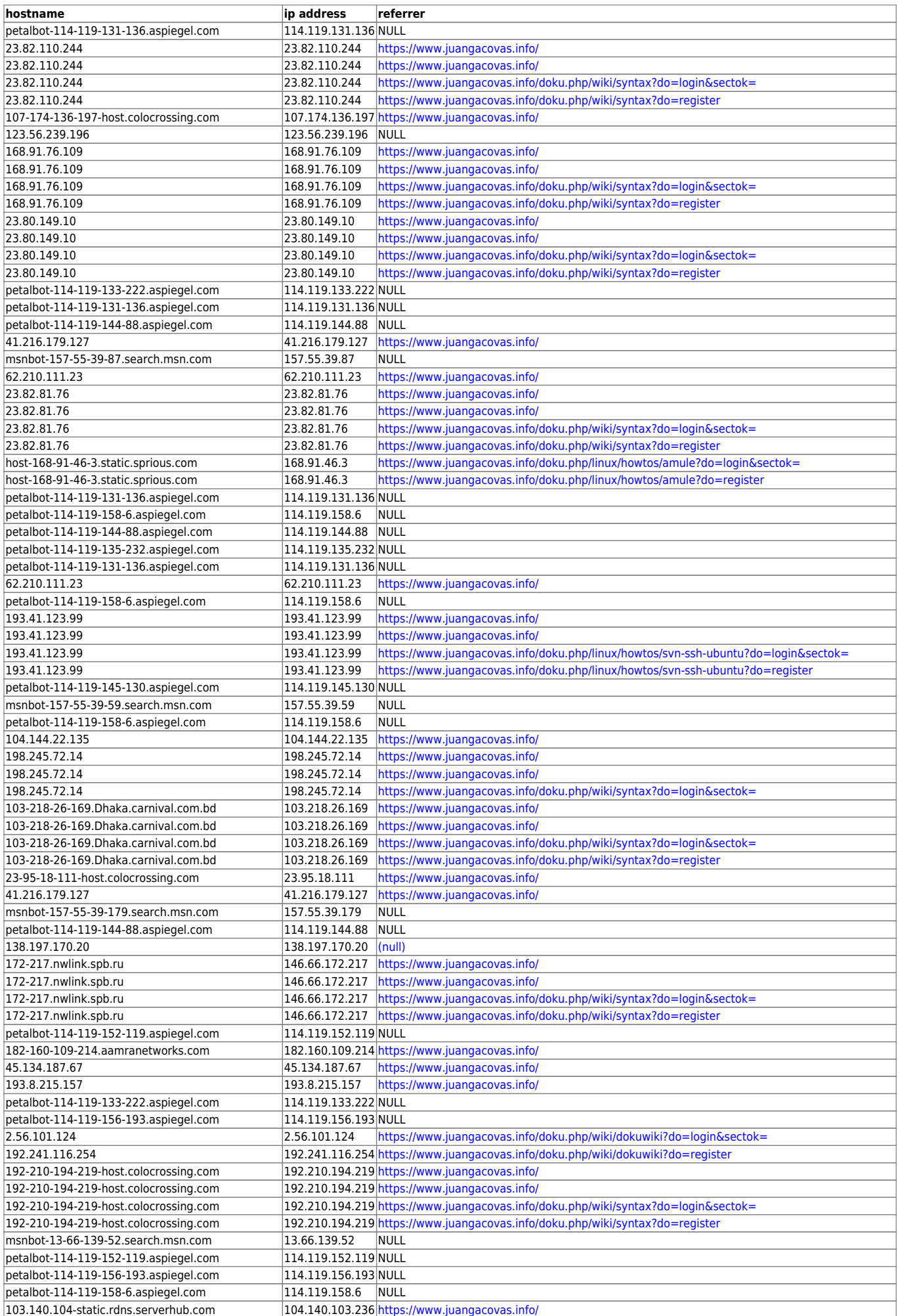

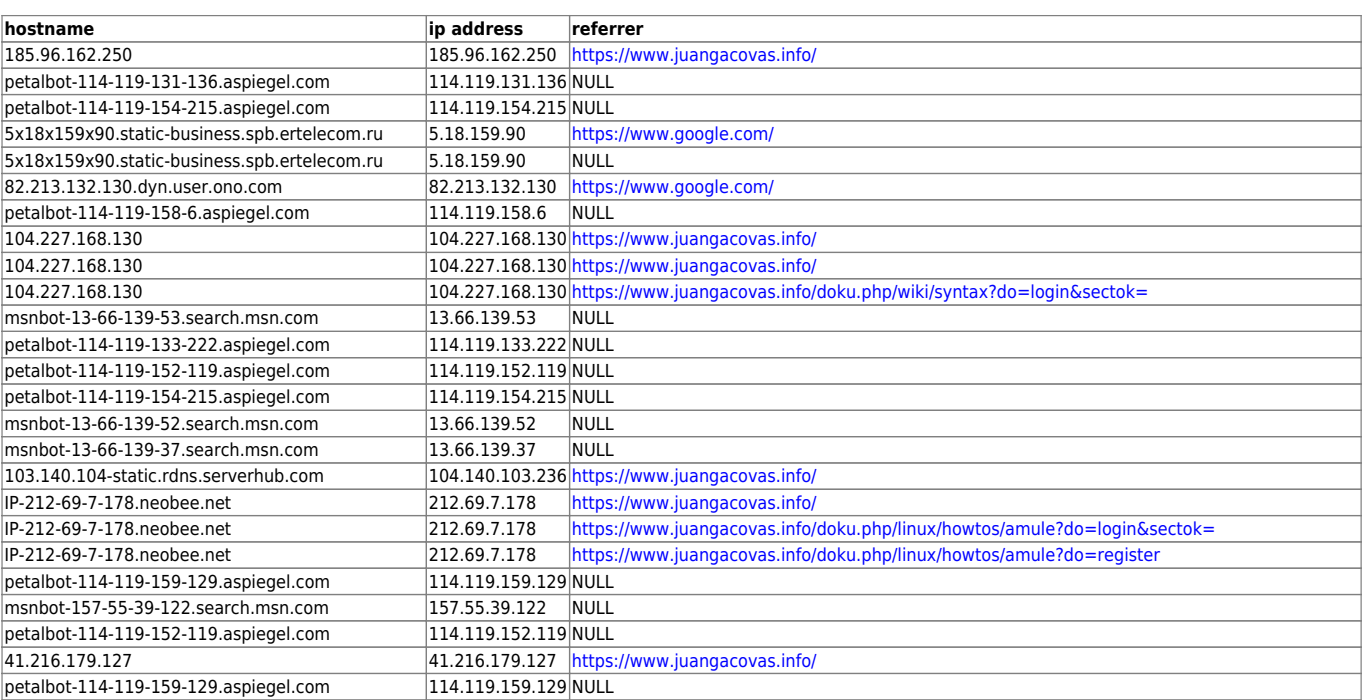

From: <https://juangacovas.info/>- **JuangaCovas.info**

Permanent link: **<https://juangacovas.info/doku.php/wiki/referrers>**

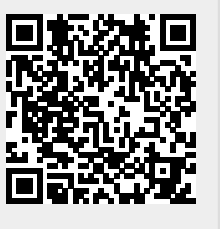

Last update: **08/03/2021 17:34**